WITHIN You and ABOUT You: Getting Started with *inter*Media Text

# DOUG S.

*NYOUG December 2000*

Carol Brennan, Comedy Central Douglas Scherer, Core Paradigm

# Topics to be Discussed

- <sup>n</sup> Overview of *inter*Media Text
- **n** Using *inter*Media Text
	- **n** Create and load database tables
	- <sup>n</sup> Create *inter*Media Text indexes on database tables
	- **Execute Search indexed documents**
	- **n** Maintain text indexes
- <sup>n</sup> Gotchas

# Overview of *inter*Media Text

- Oracle8i's *inter*Media Text provides a set of extensions to standard SQL that enable powerful text searches.
	- **Example 5 Searches can be performed against simple types** (such as VARCHAR2s)
	- **n** Or can be performed against extended types (such as stored Word documents)
- **n** It extends and simplifies the functionality of Oracle ConText, an add-on product available with Oracle7.
- **Determine which version of interMedia Text is** installed (as CTXSYS or a DBA)

```
SELECT * FROM CTXSYS.ctx_version;
```
# Example of a Text Query

- **n** *inter*Media Text Query
- **SELECT \***
	- **FROM emp**

 **WHERE CONTAINS (employee\_review, 'great job') > 0;**

- **n** Versus
- **SELECT \***
	- **FROM emp**
	- **WHERE UPPER(employee\_review) LIKE '%GREAT JOB%';**
- **SELECT \***
	- **FROM emp**
	- **WHERE INSTR(UPPER(employee\_review), 'GREAT JOB') > 0;**

# Score!

- Gerald Salton
- Score =  $3f(1+log(N/n))$ 
	- $\blacksquare$  f = frequency of term in the document
	- $N =$  the total number of rows in the table
	- $n =$  number of rows which contain the search term
- Score is converted to integer
- **Final score range:**  $0 100$

#### Score Example  $\bullet$  Score = 3f(1+log(N/n)) ■ Given 32000 Rows - 3200 of which contain at least one occurrence of the desired word: **For rows containing listing the test word once**  $(3 * 1) + (3 * 1 * LOG(32000/3200))$  $= 3 + (3 * LOG(10))$

- $= 3 + (3 * 1) = 3 + 3 = 6$
- **For rows containing the test word five times** 
	- $(3 * 5) + (3 * 5 * LOG(32000/3200))$
	- $= 15 + (15 * LOG(10))$
	- $= 15 + (15 * 1) = 15 + 15 = 30$
- **For rows not containing the word** 
	- $(3 * 0) + (3 * 0 * LOG(32000/3200))$
	- $= (3 * 0) + (3 * 0 * LOG(10))$

$$
= 0 + 0 = 0
$$

# Create and Load Database Tables

- <sup>n</sup> Create
	- **n** CREATE TABLE statement
	- **Table must have a primary key**
- <sup>n</sup> Load
	- **n** INSERT statements
	- **SQL\*LOADER**
	- import/export
	- **DBMS\_LOB** package

### Create the table

**CREATE TABLE recipes**

 **(id INTEGER PRIMARY KEY, name VARCHAR2(100) NOT NULL, prep\_time\_minutes NUMBER, servings NUMBER, description VARCHAR2(1000), html\_page CLOB DEFAULT EMPTY\_CLOB()**

 **);**

### Create Text Indexes

- A text index is a special index for use by *inter*Media Text searches.
- A text index can only be defined on one table column
- *However…* more than one text index can be defined on a table.
- Syntax

**CREATE INDEX <***index\_name***>**

 **ON <***table\_name***> (<***column\_name***>)**

 **INDEXTYPE IS CTXSYS.CONTEXT**

 **[PARAMETERS (<'ParameterString'>)]);**

# Sizing

- Total interMedia Text size can be from 30% - 200% of size of indexed information.
- **n** To save space
	- **n** Set INDEX THEMES to NO in the BASIC\_LEXER (if you're not going to use theme searches)
	- **Enhance the STOP WORD list**

# **Sizing**

- To get size of existing interMedia Text objects for an existing index
	- Handle LOB related segments for dr\$<INDEXNAME>\$i.token\_info and dr\$<INDEXNAME>\$r.data
	- **SELECT sum(bytes)**
		- **FROM user\_segments**
		- **WHERE segment\_name LIKE 'DR\$<INDEXNAME>%'**
			- **OR segment\_name IN**
				- **(SELECT segment\_name**
					- **FROM user\_lobs**
					- **WHERE table\_name LIKE 'DR\$<INDEXNAME>%'**
				- **);**

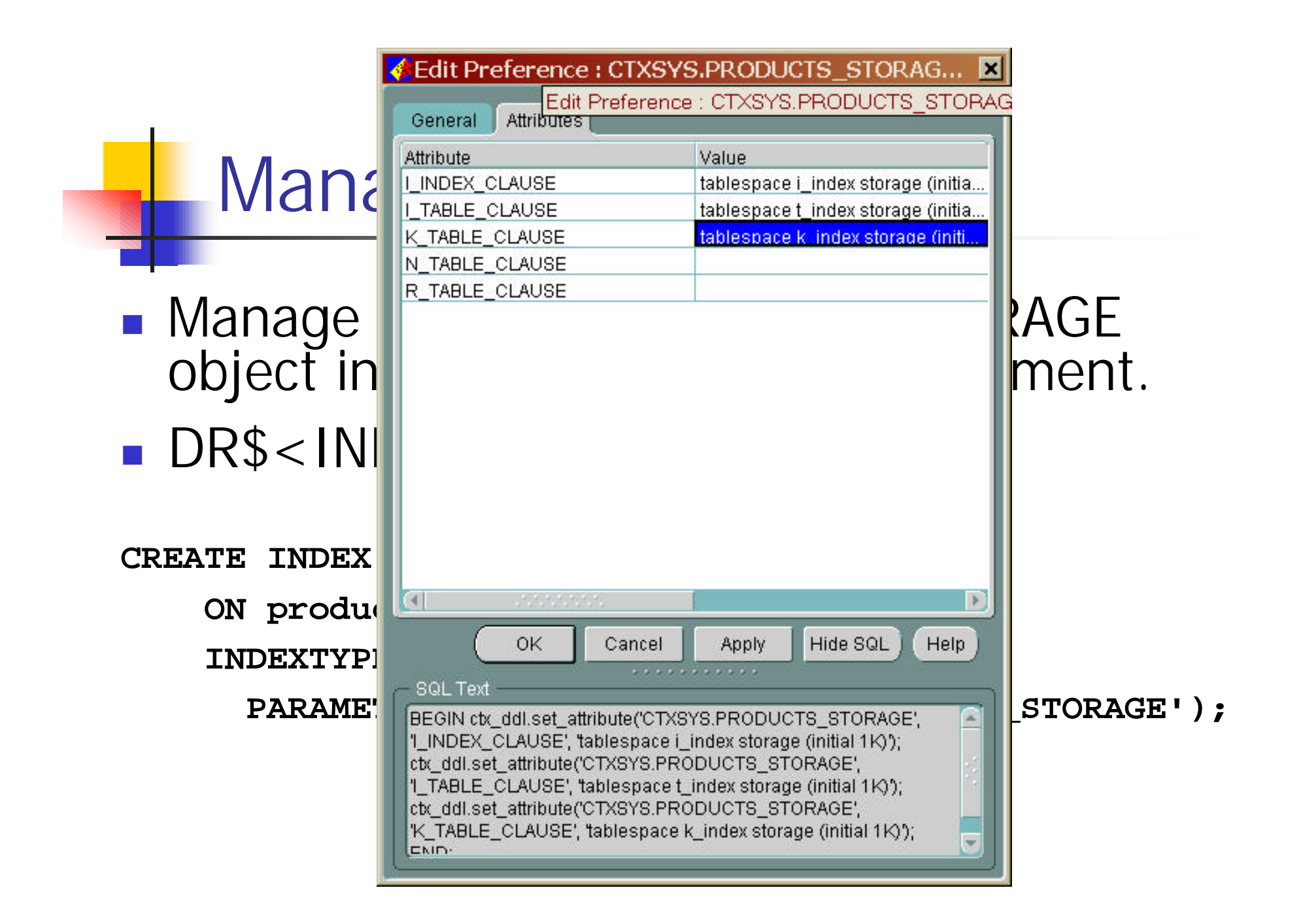

# The Four Stages of Text Indexing

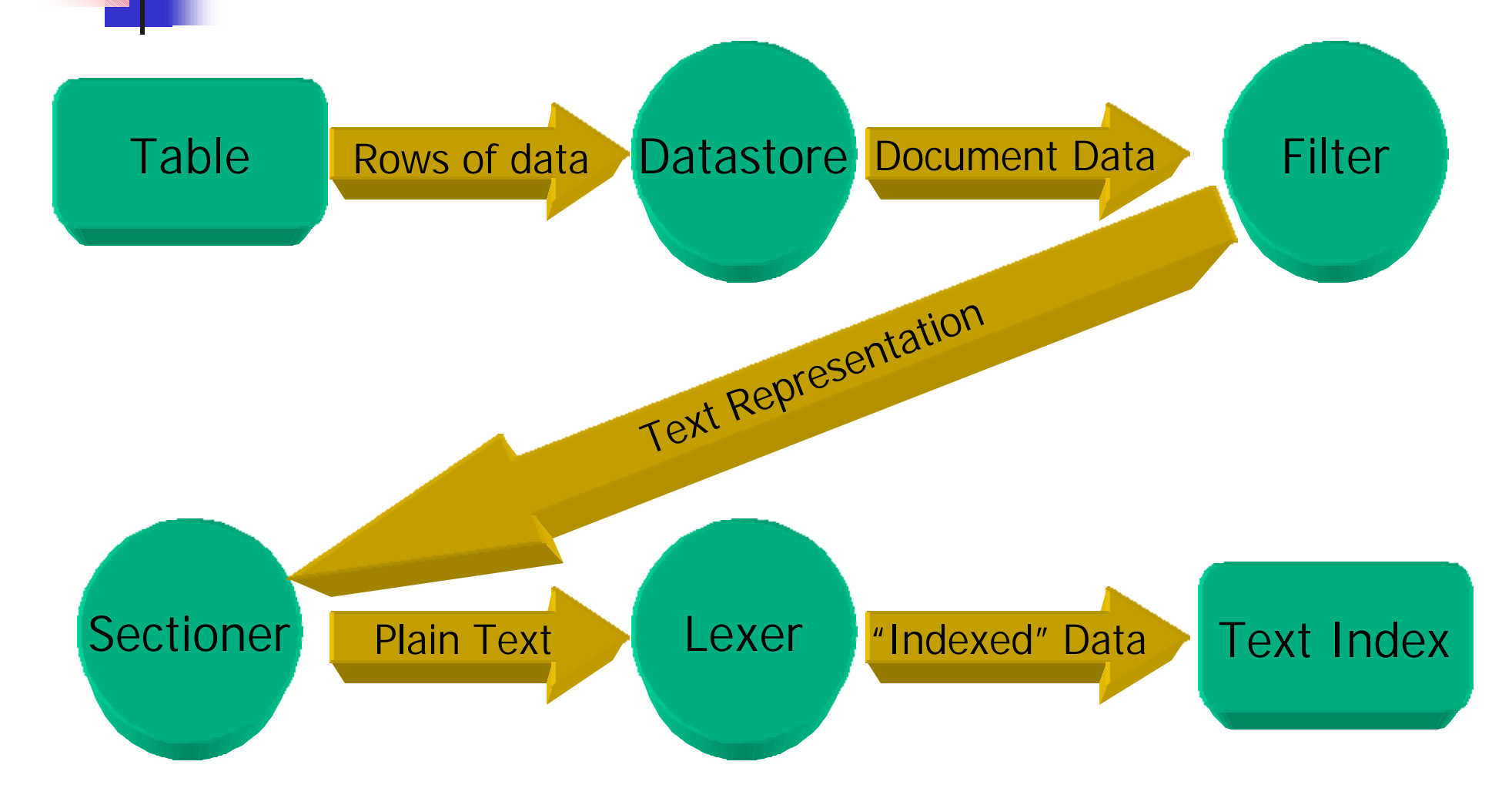

# Things that Can Be Indexed

- $CHAR$
- **N** VARCHAR
- **N VARCHAR2**
- <sup>n</sup> LONG
- **LONG RAW**
- <sup>n</sup> BLOB
- <sup>n</sup> CLOB
- <sup>n</sup> BFILE
- <sup>n</sup> URLs
- **Legacy rows of data**
- <sup>n</sup> Custom values leading to XML fields, synthesized documents

# Perform Queries Against Indexed Text

- <sup>n</sup> Returns documents that contain a match for an exact word or phrase, or for a combination of exact words or phrases
- **n** Allows for
	- **n** Single-word match
	- **Phrase Match**
	- **n** Match containing Boolean operators
	- $S$ coring
	- **Neighted match**
	- **Complex Queries**

Perform Queries Against Indexed Text: Single-Word

- CONTAINS clause matches one word to the text
- **Example**
- **SELECT id**
	- **FROM recipes**
	- **WHERE CONTAINS (description, 'bean') > 0;**

Perform Queries Against Indexed Text: Phrase

- CONTAINS clause used to search for a phrase
- **Example**
- **SELECT id**
	- **FROM recipes**
	- **WHERE CONTAINS (description, 'black bean soup') > 0;**

Perform Queries Against Indexed Text: BOOLEAN

■ AND, OR, and NOT used with words and phrases **Examples** 

```
SELECT id
SELECT id
 FROM recipes
 FROM recipes
WHERE CONTAINS (description,
(bean \mu<sup>1</sup>) soup) on the
 ) > 0;
 '(bean {AND} soup) OR rice'
                ) > 0;
```

```
SELECT id
   FROM recipes
 WHERE CONTAINS (description, 'bean NOT soup') > 0;
```
Perform Queries Against Indexed Text: Scoring

**DED Using CONTAINS return value to be used in** sorting result set

#### **n** Must add a numerical argument

- **n** "Contains Label"
- **Represents the SCORE in CONTAINS to the rest of** the statement
- **n** Example

**SELECT id, SCORE(1)**

 **FROM recipes**

 **WHERE CONTAINS(description, 'bean', 1) > 0**

```
ORDER BY SCORE(1) DESC;
```
Perform Queries Against Indexed Text: Weighted

- Search terms can be assigned different weights
- **Example**
- **SELECT id**
	- **FROM recipes**

```
 WHERE CONTAINS(description, '(bean*2) AND rice', 1) > 0
```
 **ORDER BY SCORE(1);**

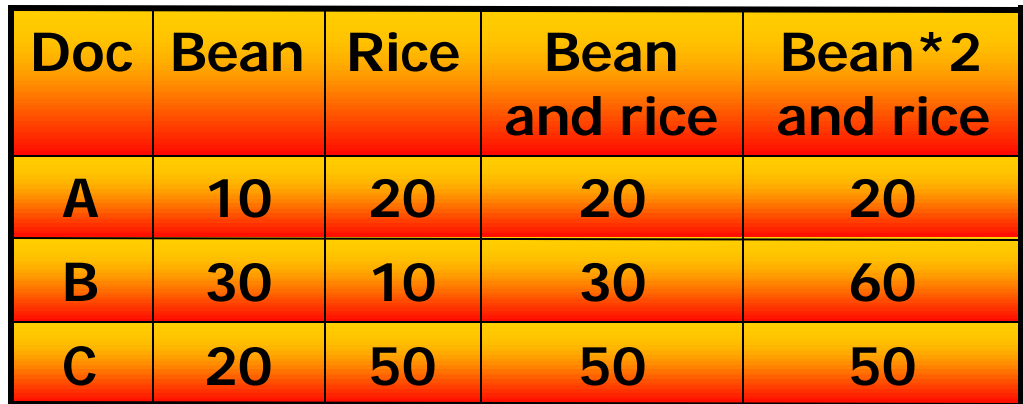

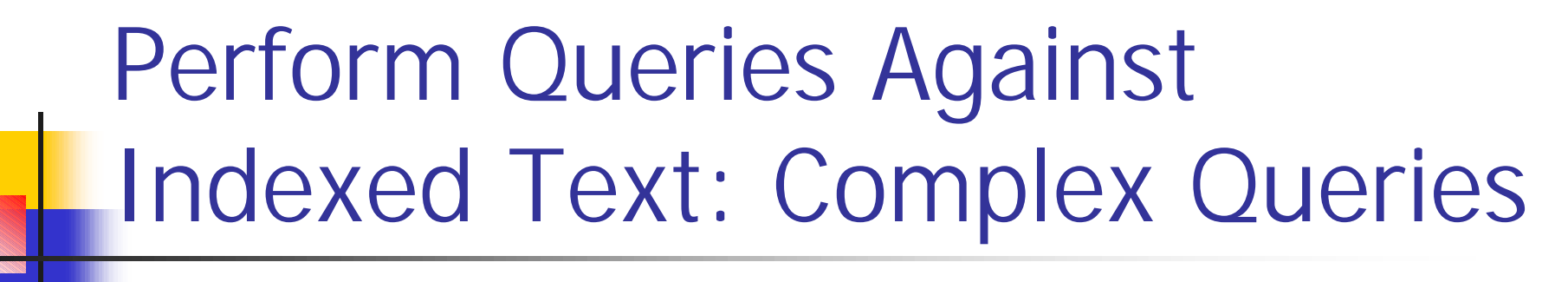

- **n** In addition to the simple queries used in the previous examples, CONTAINS can be used in:
	- **n** Complex queries **n** View definitions
	- <sup>n</sup> PL/SQL <sup>n</sup> DML

```
Example
SELECT id
  FROM recipes
 WHERE CONTAINS(name, 'vegetarian') > 0
   AND id NOT IN
           (SELECT id
              FROM recipes
             WHERE CONTAINS(description, 'microwave') > 0
           );
```
Perform Queries Against Indexed Text: WITHIN Clause

- Requires that documents have defined sections
- **Example** 
	- Consider that the recipes.html\_page column contains an HTML page
	- The **HTML page** has a section defined as <TITLE>…</TITLE>
	- **The following search could be performed**

**SELECT id**

 **FROM recipes**

 **WHERE CONTAINS(html\_page, 'stew WITHIN title') > 0;**

# Perform Queries Against Indexed Text: ABOUT Clause

- **Returns documents having a similar** *theme* as the search term
- By default, based on the *inter*Media Text built-in thesaurus
- **n** If desired, this built-in thesaurus can be expanded

Perform Queries Against Indexed Text: ABOUT Clause

<sup>n</sup> Example

**SELECT id**

 **FROM recipes**

 **WHERE CONTAINS (html\_page, 'ABOUT(bean)') > 0;**

# Maintain Text Indexes

- **n** Text indexes are not updated automatically when their underlying data changes
- **n** They must be *synchronized* periodically

# Maintain Text Indexes: Delayed vs. Immediate Effects of DML

- **n** INSERT: The inserted document will not be included in text search results until an index synchronization occurs.
- DELETE: The document is immediately excluded from text search results.
- **DEDATE:** The old version of the document is immediately excluded from text search results. The new version will not be included until an index synchronization occurs.

Maintain Text Indexes: Manual Text Index Synchronization

**n** Syntax

**ALTER INDEX <index\_name>**

**REBUILD [PARAMETERS ('SYNC')];**

■ "PARAMETERS('SYNC')" indicates that only changed records should be synchronized. If this is omitted, entire index is rebuilt.

# Maintain Text Indexes: Jobs

- **n** Automatic Text Index Synchronization DBMS JOB or cron
	- **Execution of an Execution of an Execution of an** "ALTER INDEX REBUILD…" statement
- **n** Oracle Enterprise Manager
	- **Schedule index synchronization within the** Oracle Enterprise Manager Job Queue

# Maintain Text Indexes: 8.1.6/7

- **n** CTXSRV program is depreciated
- Use the following new APIs called from a DBMS\_JOB
	- **Put all indexes in one job**
	- **Put individual index per job**
	- **Combination of both**
- **n** For Synchronization Use CTX\_DDL.SYNC\_INDEX
- **n** For Optimization Use CTX\_DDL.OPTIMIZE\_INDEX

# Tuning

- Set INDEX THEMES to NO in the BASIC\_LEXER (if you're not going to use theme searches)
- **Enhance the STOPWORD list**
- See Appendix A of *inter*Media Text documentation
- $\blacksquare$  Analyze table

# Tuning (continued)

- Create synthetic document to avoid b\*tree and context search
- **n** Specify NOLOGGING in storage preference for index creation
- <sup>n</sup> Analyze tables that use *inter*Media Text indexes

# Gotchas

- Temporary files in NT do not get cleaned up
- **NO INSO\_FILTER does not work properly when in** NT there are two ORACLE\_HOMEs.
	- **n** Must manually configure the Filter preference
- Bug  $1249652: 8.1.6 1MP must be run as$ owner of *inter*Media Text table
	- <sup>n</sup> FROMUSER TOUSER will not work with *inter*Media Text

# External Procedure listener.ora

- **n** Common problems
	- <sup>n</sup> Can tnsping, but can't create an *inter*Media Text index
	- **Receive "ORA-06520 PL/SQL Error loading** external library" upon index creation
	- **Receive "DRG-50704 Net8 listener not running or** cannot start external procedures" when creating *inter*Media Text index
- Configure listener.ora and tnsnames.ora for use of PLSExtProc SID\_NAME
- (ENVS=LD\_LIBRARY\_PATH=<SameAsLD\_LB RARY\_PATH>:<CTXLibraryPath>)

# Good Metalink Documents

- Doc ID: Note:101493.1
	- <sup>n</sup> Subject: QUICK START GUIDE: *inter*Media Text Installation
- Doc ID: Note: 92291.1
	- <sup>n</sup> Subject: CBO always used when *inter*Media index exists (even without statistics)
- Doc ID: Note: 76523.1
	- <sup>n</sup> Subject: *inter*Media Text FAQ

# Author Contact Information

- Carol Brennan
	- <sup>n</sup> **cbrennan@comedycentral.com**
- **n** Douglas Scherer
	- <sup>n</sup> **http://www.coreparadigm.com**
	- <sup>n</sup> **dscherer@coreparadigm.com**
	- **n** Oracle8*i* Tips & Techniques
		- **Diamage McGraw-Hill,** Oracle Press: ISBN 0072121033
	- **n** Oracle DBA Interactive Workbook and Video Course
		- **Prentice Hall: ISBN 0130157422** and 0130321230

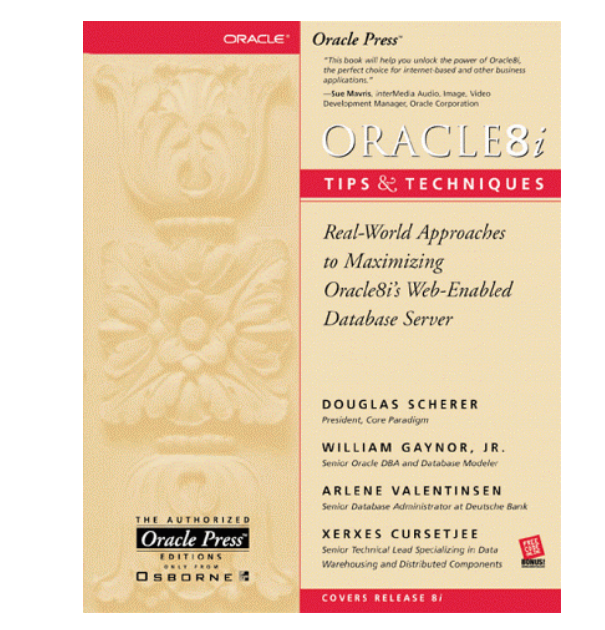